# Parallel Programming

Libraries and implementations

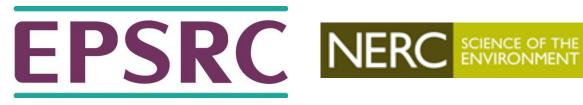

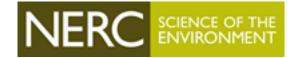

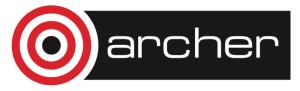

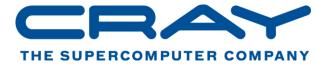

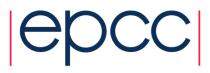

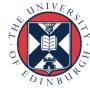

#### **Outline**

- MPI distributed memory de-facto standard
  - Using MPI
- OpenMP shared memory de-facto standard
  - Using OpenMP
- CUDA GPGPU de-facto standard
  - Using CUDA
- Others
  - Hybrid programming
  - Xeon Phi Programming
  - SHMEM
  - PGAS

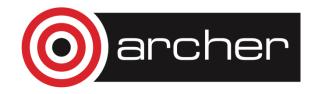

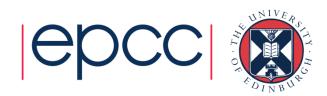

# **MPI Library**

Distributed, message-passing programming

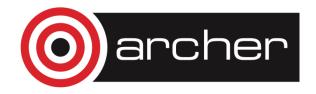

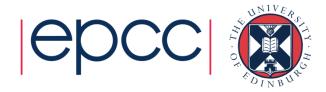

### Message-passing concepts

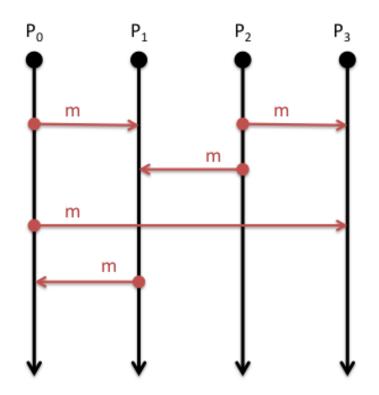

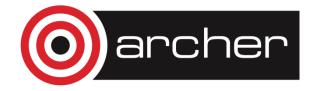

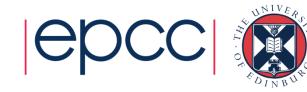

### Explicit Parallelism

- In message-passing all the parallelism is explicit
  - The program includes specific instructions for each communication
  - What to send or receive
  - When to send or receive
  - Synchronisation
- It is up to the developer to design the parallel decomposition and implement it
  - How will you divide up the problem?
  - When will you need to communicate between processes?

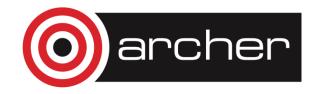

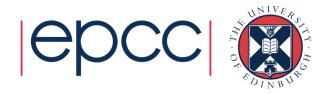

# Message Passing Interface (MPI)

- MPI is a portable library used for writing parallel programs using the message passing model
  - You can expect MPI to be available on any HPC platform you use
- Based on a number of processes running independently in parallel
  - HPC resource provides a command to launch multiple processes simultaneously (e.g. mpiexec, aprun)
- There are a number of different implementations but all should support the MPI 2 standard
  - As with different compilers, there will be variations between implementations but all the features specified in the standard should work.
  - Examples: MPICH2, OpenMPI

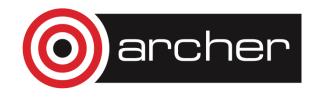

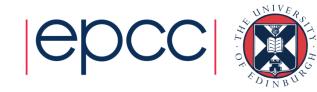

#### Point-to-point communications

- A message sent by one process and received by another
- Both processes are actively involved in the communication – not necessarily at the same time
- Wide variety of semantics provided:
  - Blocking vs. non-blocking
  - Ready vs. synchronous vs. buffered
  - Tags, communicators, wild-cards
  - Built-in and custom data-types
- Can be used to implement any communication pattern
  - Collective operations, if applicable, can be more efficient

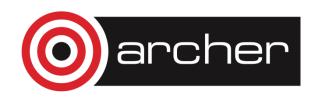

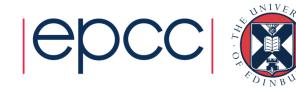

#### Collective communications

- A communication that involves all processes
  - "all" within a communicator, i.e. a defined sub-set of all processes
- Each collective operation implements a particular communication pattern
  - Easier to program than lots of point-to-point messages
  - Should be more efficient than lots of point-to-point messages
- Commonly used examples:
  - Broadcast
  - Gather
  - Reduce
  - AllToAll

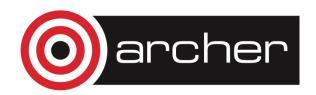

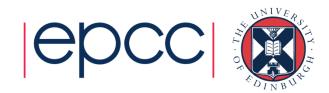

#### Example: MPI HelloWorld

```
int main(int argc, char* argv[])
   int size,rank;
  MPI Init(&argc, &argv);
   MPI Comm size(MPI_COMM_WORLD, &size);
  MPI_Comm_rank(MPI_COMM_WORLD, &rank);
   printf("Hello world - I'm rank %d of %d\n", rank, size);
 MPI_Finalize();
  return 0;
```

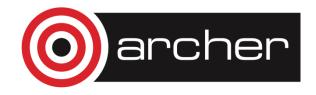

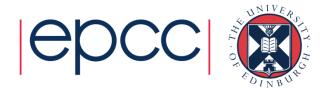

# **OpenMP**

Shared-memory parallelism using directives

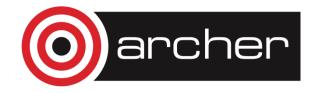

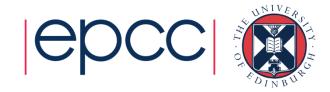

#### Shared-memory concepts

- Threads "communicate" by having access to the same memory space
  - Any thread can alter any bit of data
  - No explicit communications between the parallel tasks

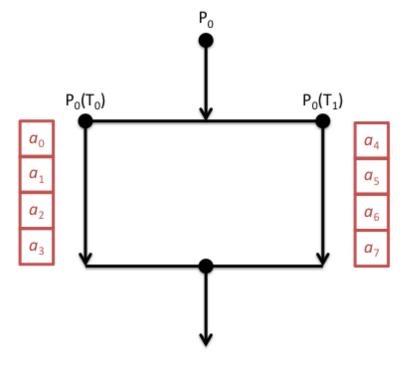

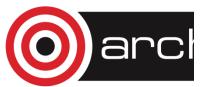

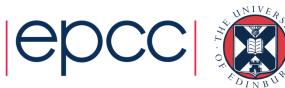

### **OpenMP**

- OpenMP is an Application Program Interface (API) for shared memory programming
  - You can expect OpenMP to be supported by all compilers on all HPC platforms
- Not a library interface like MPI
  - You interact through directives in your program source rather than calling functions/subroutines
- Parallelism is less explicit than MPI
  - You specify which parts of the program you want to parallelise and the compiler produces a parallel executable

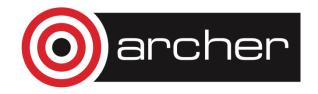

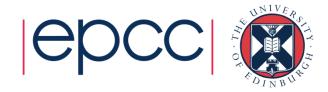

#### Loop-based parallelism

- The most common form of OpenMP parallelism is to parallelise the work in a loop
  - The OpenMP directives tell the compiler to divide the iterations of the loop between the threads

```
#pragma omp parallel shared(a,b,c,chunk) private(i)
{
    #pragma omp for schedule(dynamic,chunk) nowait
    for (i=0; i < N; i++) {
        c[i] = a[i] + b[i];
    }
}</pre>
```

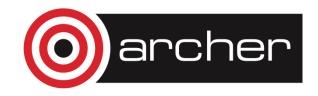

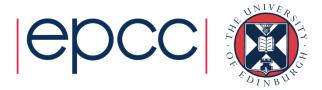

#### Addition example

```
asum = 0.0
#pragma omp parallel \
shared(a,N) private(i) \
reduction(+:asum)
   #pragma omp for
   for (i=0; i < N; i++)
     asum += a[i];
printf("asum = %f\n", asum);
```

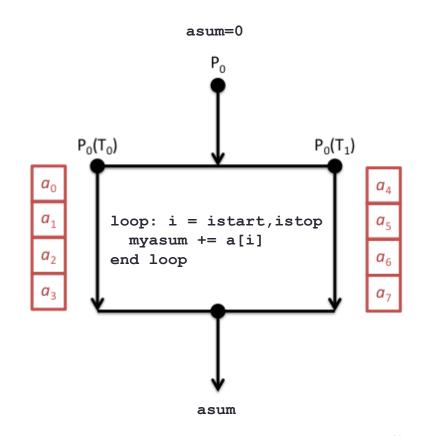

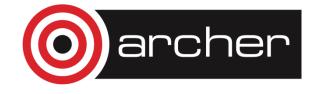

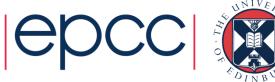

#### **CUDA**

**Programming GPGPU Accelerators** 

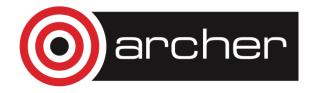

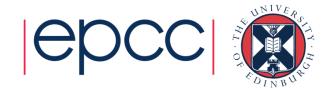

#### **CUDA**

- CUDA is an Application Program Interface (API) for programming NVIDIA GPU accelerators
  - Proprietary software provided by NVIDIA. Should be available on all systems with NVIDIA GPU accelerators
  - Write GPU specific functions called kernels
  - Launch kernels using syntax within standard C programs
  - Includes functions to shift data between CPU and GPU memory
- Similar to OpenMP programming in many ways in that the parallelism is implicit in the kernel design and launch
- More recent versions of CUDA include ways to communicate directly between multiple GPU accelerators (GPUdirect)

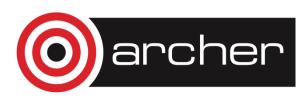

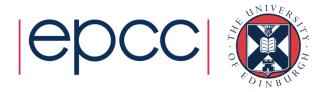

#### Example:

```
// CUDA kernel. Each thread takes care of one element of c
 _global__ void vecAdd(double *a, double *b, double *c, int n)
    // Get our global thread ID
    int id = blockIdx.x*blockDim.x+threadIdx.x;
    // Make sure we do not go out of bounds
    if (id < n)
        c[id] = a[id] + b[id];
}
// Called with
vecAdd<<<gridSize, blockSize>>(d_a, d_b, d_c, n);
```

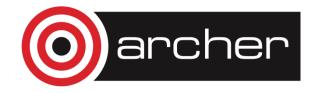

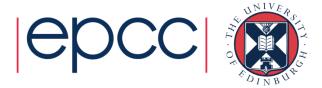

### OpenCL

- An open, cross-platform standard for programming accelerators
  - includes GPUs, e.g. from both NVIDIA and AMD
  - also Xeon Phi, Digital Signal Processors, ...
- Comprises a language + library
- Harder to write than CUDA if you have NVIDIA GPUs
  - but portable across multiple platforms
  - although maintaining performance is difficult

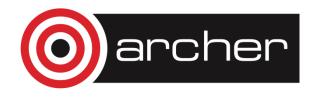

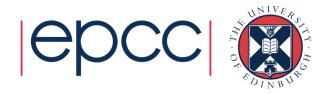

#### **Others**

Niche and future implementations

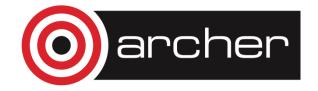

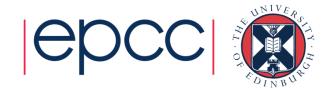

#### Other parallel implementations

- Partitioned Global Address Space (PGAS)
  - Coarray Fortran, Unified Parallel C, Chapel
- Cray SHMEM, OpenSHMEM
  - Single-sided communication library
- OpenACC
  - Directive-based approach for programming accelerators

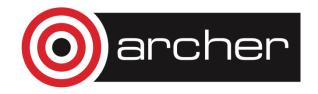

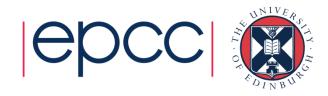

# Summary

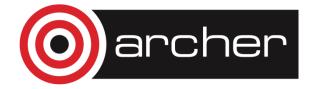

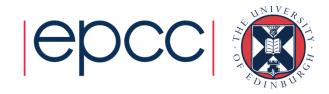

### Parallel Implementations

- Distributed memory programmed using MPI
- Shared memory programmed using OpenMP
- GPU accelerators most often programmed using CUDA
- Hybrid programming approaches (e.g. MPI/OpenMP) are becoming more common
  - They match the hardware layout more closely
- A number of other, more experimental approaches are available

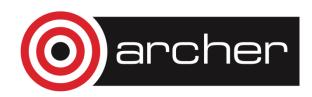

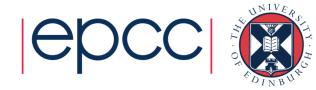